# **GRAVITY ALPHA Crack Free Download**

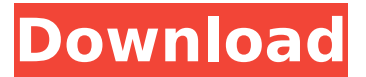

#### **GRAVITY ALPHA Crack + [32|64bit] [2022]**

This software program calculates and displays the force of gravity between two objects, based on their mass, density, and size. The software calculates the rotation trajectory of objects, which are placed in a scene, and displays a preview of the animation in a window. GRAVITY ALPHA is a highly customizable application; it can be used in many science projects, such as: Calculation of gravity effects GRAVITY ALPHA enables you to calculate the gravity force between two objects, based on their size, density and mass. Animation of two objects You may animate the object on the screen, for a realistic look. You may load one of the following video

formats:.avi,.wmv,.mpg,.mpeg,.divx,.mov,.xvid,.mp4,.mkv and.m2v Export to text or image files You may save the current values to a text file that can be imported later, and, additionally, you may export GRAVITY ALPHA work to a.jpeg or.png file. GRAVITY ALPHA will show you: Drag and Drop feature Image animation Preview of the animation Multi-Object animation Set where to start the animation Settings dialog Save all the current settings in a text file User Guide Start: Download GRAVITY ALPHA is updated with new features and added to the line of applications that calculate the effects of gravity between two objects, based on their density, size and mass. GRAVITY ALPHA enables you to calculate the gravity force between two objects, based on their mass, density and size. Use this tool for: Gravity acting on space objects (plants, trees) Simulation of the movement of small objects in space or on the ground Motion effects for asteroids and space satellites Calculation of the gravity force between two planets, between two bodies or in space Calculation of the gravity force between two objects, in relation to their distance Calculation of the gravity force between an object and the surface of the earth Calculation of the gravity force between the earth and the moon Gravity effects when two objects are moving around each other For example, calculate the

dynamics of two objects orbiting the Earth Test how different objects will behave when the sun's gravity forces them on a new trajectory Watch how the satellite will react to the gravity effects

#### **GRAVITY ALPHA Crack + License Code & Keygen Download**

Celestron LLC, released GRAVITY ALPHA on February 19, 2018. You may download the demo version of this software free of charge. It has been tested on Windows 10, Windows 8.1, Windows 7, Windows Vista, Windows XP with SP3. You may download gravity alpha demo to check this program's functionality on your own computer. GRAVITY ALPHA is a reliable application that enables you to calculate and view the effects of gravitational attraction between two objects, based on their dimension, mass and density. The software enables you to set the parameters of two objects, set the average speed, then start the movement simulation. Preview sphere trajectory and rotation Based on object parameters, the software can easily calculate the rotation trajectory of the lighter object around the heavier one. You simply need to set the values, for the object's properties, such as three-dimensional size, mass, density and gravity force. You may also add textures and make the objects look like planets, atoms or random spheres. You may manually enter the object data or load a template file that contains the set of required values. Several separate menus allow you to set the object's impulse, movement duration and object layout. Thus, the impulse is calculated as speed (meters per second) times mass (kilograms), while time can be estimated as microseconds, seconds, hours, days or years. Calculate trajectory and view movement The View dialog box allows you to apply a pattern to the spheres, by loading an image file for a specific object. You may set the sphere scale between, in order to determine the size of the objects on the display. Additionally, you may choose to view the entire scheme or just certain elements: axes, lines, trails and objects. Once you have set all the desired parameters, you may start the playback and watch as the program applies the gravity effects on the movement of the spheres. You may view the rotating ensemble from the zero point, or you can focus the display on one of the two objects. Science project assistant GRAVITY ALPHA is a useful digital assistant in science projects, for students, hobbyists and professionals. The software is lightweight, simple to use and the view can be switched from window to full screen with one click. The menus can stay on the screen, for easy access, but you may also close them without losing the current configuration. Additionally, you can save the current values to a text file, and load it at a later moment. G b7e8fdf5c8

## **GRAVITY ALPHA**

– Calculation and visualization of the effects of gravity – Quick, simple calculation of the effect of gravity on objects moving in a system of two or more elements – Quick, simple calculation of the effect of gravity on objects moving in a system of two or more elements EDGE GRAPHIC DESIGN STUDIO 3.0 (GTS3) is the latest version of the world's most popular graphic design software. GTS3 features 512.5 advanced graphic tools, including vector drawing, raster image editing, typesetting, drawing, photography, image management and animation. Overview:- GTS3 is an easy-to-use graphic design tool. Open a raster, or a vector graphic file, import an image file, assign a text style, or create a new, empty canvas. Draw shapes with a mouse, use the drawing tools, or draw with predefined pen strokes. Insert shapes, patterns, and text, transform objects, or resize and move them around. Type text and import fonts, modify text styles, and create complete text documents. Add photos to your project, edit them, or use a photo-editing application. Insert images of any file format. Add your own images, edit them, or use Adobe® Photoshop® to modify existing images. Features:- \* 64-bit graphics accelerator, accelerated drawing, enhanced text & editing, auto text resolution, raster image editing, dynamic image loading, edit & insert raster images, load and edit vector graphics \* Resize & crop images, rotate, flip, flip & rotate, transform & translate, cut, paste, remove objects, move objects, group objects, merge objects, merge & resize, select object / layer, reset canvas background \* Canvas transition & animation, draw straight or curved lines, draw freehand or automatically fit to shape, change color, draw line with arrows, draw with time code, create and edit point, draw line with arrow tips, and draw a series of points \* Dynamic image loading and text auto-formatting, insert images from file, insert pictures from web, insert photos from canvas or selection, insert auto-suggested image from browser, insert images from URL/File Manager \* Dynamic image loading, support up to 100% canvas size, auto-size and insert image to canvas, insert image directly from canvas to Photoshop®, insert image directly from Photoshop to canvas, insert layer from Photoshop to canvas, select and insert object, insert background layer from Photoshop to canvas,

### **What's New In?**

- Calculates simple trajectories and velocity - Can be used for science projects, including astronomy - User friendly interface, intuitive to use - Set the gravity force, object density and duration - Full screen mode support - Save and load configuration - Package size: 47.8 Mb GRAVITY ALPHA is a reliable application that enables you to calculate and view the effects of gravitational attraction between two objects, based on their dimension, mass and density. The software enables you to set the parameters of two objects, set the average speed, then start the movement simulation. Preview sphere trajectory and rotation Based on object parameters, the software can easily calculate the

rotation trajectory of the lighter object around the heavier one. You simply need to set the values, for the object's properties, such as three-dimensional size, mass, density and gravity force. You may also add textures and make the objects look like planets, atoms or random spheres. You may manually enter the object data or load a template file that contains the set of required values. Several separate menus allow you to set the object's impulse, movement duration and object layout. Thus, the impulse is calculated as speed (meters per second) times mass (kilograms), while time can be estimated as microseconds, seconds, hours, days or years. Calculate trajectory and view movement The View dialog box allows you to apply a pattern to the spheres, by loading an image file for a specific object. You may set the sphere scale between, in order to determine the size of the objects on the display. Additionally, you may choose to view the entire scheme or just certain elements: axes, lines, trails and objects. Once you have set all the desired parameters, you may start the playback and watch as the program applies the gravity effects on the movement of the spheres. You may view the rotating ensemble from the zero point, or you can focus the display on one of the two objects. Science project assistant GRAVITY ALPHA is a useful digital assistant in science projects, for students, hobbyists and professionals. The software is lightweight, simple to use and the view can be switched from window to full screen with one click. The menus can stay on the screen, for easy access, but you may also close them without losing the current configuration. Moreover, you can save the current values to a text file, and load it at a later moment. GRAVITY ALPHA Description:

## **System Requirements For GRAVITY ALPHA:**

Minimum: OS: Windows 7, Windows Vista, or Windows 8.1 64bit (x86) CPU: 2.0GHz RAM: 1GB HDD: 10GB GPU: 1024MB Recommended: CPU: 2.5GHz RAM: 2GB GPU: 2048MB DirectX version: DirectX 11 Minimum recommended resolution: 1280x

[https://expressionpersonelle.com/wp-](https://expressionpersonelle.com/wp-content/uploads/2022/07/Flash_LipSync__Crack___Patch_With_Serial_Key_Free_Download_2022.pdf)

[content/uploads/2022/07/Flash\\_LipSync\\_\\_Crack\\_\\_\\_Patch\\_With\\_Serial\\_Key\\_Free\\_Download\\_2022.pdf](https://expressionpersonelle.com/wp-content/uploads/2022/07/Flash_LipSync__Crack___Patch_With_Serial_Key_Free_Download_2022.pdf) [https://www.ricardovidal.net/wp-content/uploads/2022/07/Taskbar\\_Texturizer.pdf](https://www.ricardovidal.net/wp-content/uploads/2022/07/Taskbar_Texturizer.pdf)

[https://colored.club/upload/files/2022/07/etxR8glY5yIsaBVZbOVx\\_04\\_56555f8f900fa6e633c5eeaf57](https://colored.club/upload/files/2022/07/etxR8glY5yIsaBVZbOVx_04_56555f8f900fa6e633c5eeaf57bc0070_file.pdf) [bc0070\\_file.pdf](https://colored.club/upload/files/2022/07/etxR8glY5yIsaBVZbOVx_04_56555f8f900fa6e633c5eeaf57bc0070_file.pdf)

[https://www.gcnetwork1.com/wp-](https://www.gcnetwork1.com/wp-content/uploads/2022/07/Simple_Gradient_Generator__Crack___Free_License_Key_Latest_2022.pdf)

[content/uploads/2022/07/Simple\\_Gradient\\_Generator\\_\\_Crack\\_\\_\\_Free\\_License\\_Key\\_Latest\\_2022.pdf](https://www.gcnetwork1.com/wp-content/uploads/2022/07/Simple_Gradient_Generator__Crack___Free_License_Key_Latest_2022.pdf) <http://lfeathnilang.yolasite.com/resources/MusicWrench-License-Key-Free-Updated.pdf>

<https://fystop.fi/wp-content/uploads/2022/07/carlaur.pdf>

<http://www.expo15online.com/advert/clock-sync-crack-activation-key-download/>

[http://bestclassified.in/wp-content/uploads/2022/07/Referer\\_Control\\_For\\_Chrome\\_Crack\\_\\_\\_Activation](http://bestclassified.in/wp-content/uploads/2022/07/Referer_Control_For_Chrome_Crack___Activation_Code_With_Keygen_3264bit_Updated_2022.pdf) Code With Keygen 3264bit Updated 2022.pdf

<https://pionerossuites.com/isis-for-excel-to-jchem-for-excel-converter-free-download-2022/>

[https://www.didochat.com/upload/files/2022/07/DMNGtWHGAbKNd348ENHv\\_04\\_56555f8f900fa6e63](https://www.didochat.com/upload/files/2022/07/DMNGtWHGAbKNd348ENHv_04_56555f8f900fa6e633c5eeaf57bc0070_file.pdf) [3c5eeaf57bc0070\\_file.pdf](https://www.didochat.com/upload/files/2022/07/DMNGtWHGAbKNd348ENHv_04_56555f8f900fa6e633c5eeaf57bc0070_file.pdf)

[https://www.dejavekita.com/upload/files/2022/07/hm3X8uFX92owO6aUSRX6\\_04\\_56555f8f900fa6e6](https://www.dejavekita.com/upload/files/2022/07/hm3X8uFX92owO6aUSRX6_04_56555f8f900fa6e633c5eeaf57bc0070_file.pdf) [33c5eeaf57bc0070\\_file.pdf](https://www.dejavekita.com/upload/files/2022/07/hm3X8uFX92owO6aUSRX6_04_56555f8f900fa6e633c5eeaf57bc0070_file.pdf)

<https://connectingner.com/2022/07/04/history-viewer-crack-free/>

<http://www.latablademultiplicar.com/wp-content/uploads/2022/07/marvrahm.pdf> <http://www.casadanihotel.com/?p=13331>

<https://lanoticia.hn/advert/discover-english-crack-product-key-full-latest/>

<http://trucexskat.yolasite.com/resources/Fotki-Desktop-Free-Download-For-PC.pdf>

[http://www.lab20.it/wp-content/uploads/2022/07/Fast\\_DVD\\_Cloner.pdf](http://www.lab20.it/wp-content/uploads/2022/07/Fast_DVD_Cloner.pdf)

[https://storage.googleapis.com/paloodles/upload/files/2022/07/ft9pwZiCBZCXKNT5EUM5\\_04\\_56555f](https://storage.googleapis.com/paloodles/upload/files/2022/07/ft9pwZiCBZCXKNT5EUM5_04_56555f8f900fa6e633c5eeaf57bc0070_file.pdf) [8f900fa6e633c5eeaf57bc0070\\_file.pdf](https://storage.googleapis.com/paloodles/upload/files/2022/07/ft9pwZiCBZCXKNT5EUM5_04_56555f8f900fa6e633c5eeaf57bc0070_file.pdf)

[http://www.nextjowl.com/upload/files/2022/07/1kg7IUXZechwdMMwZlnd\\_04\\_56555f8f900fa6e633c5](http://www.nextjowl.com/upload/files/2022/07/1kg7IUXZechwdMMwZlnd_04_56555f8f900fa6e633c5eeaf57bc0070_file.pdf) [eeaf57bc0070\\_file.pdf](http://www.nextjowl.com/upload/files/2022/07/1kg7IUXZechwdMMwZlnd_04_56555f8f900fa6e633c5eeaf57bc0070_file.pdf)

<https://tutorizone.com/secret-free-newest/>